## **Machine Learning With Social Media**

By Sidharth Srivastava

## **What is Machine Learning?**

The Basics

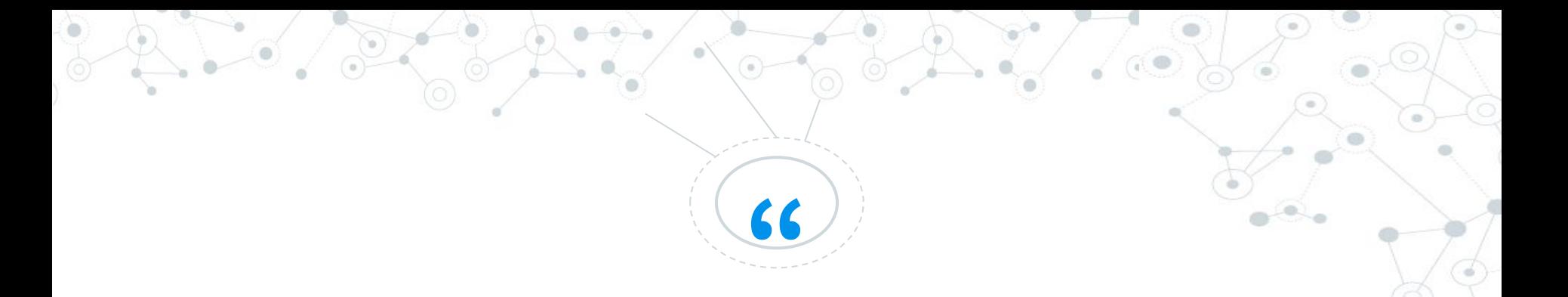

## *A breakthrough in machine learning would be worth ten Microsofts.* -Bill Gates

# **Machine Learning**

The use of statistical processes by machines to analyze data and make decisions

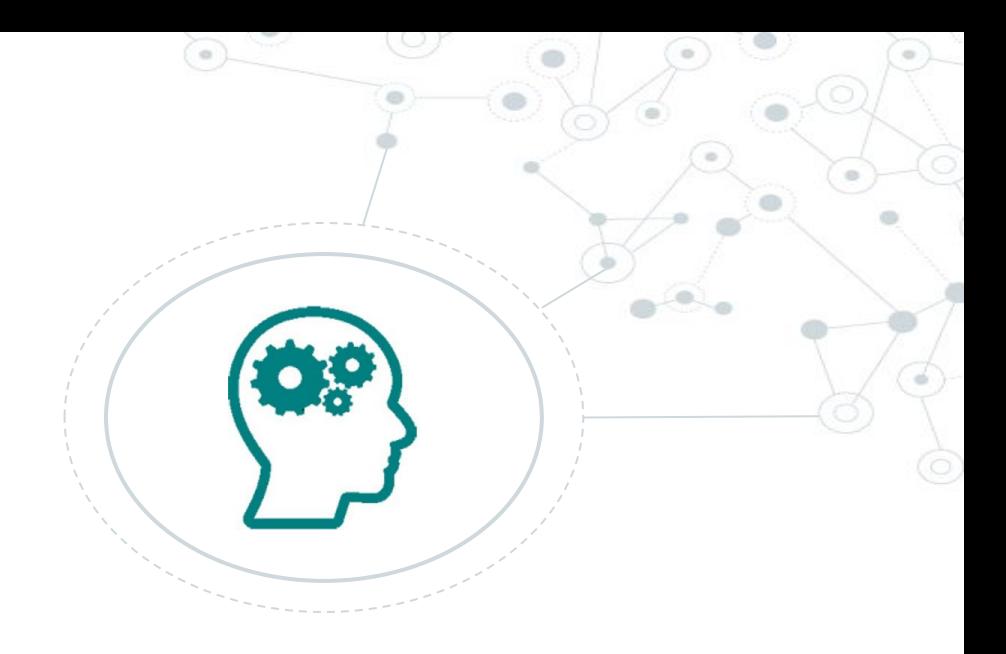

#### Machine Learning

◎ A few key steps: ◎ Data gathering **Model Training Evaluation** ◎ Prediction

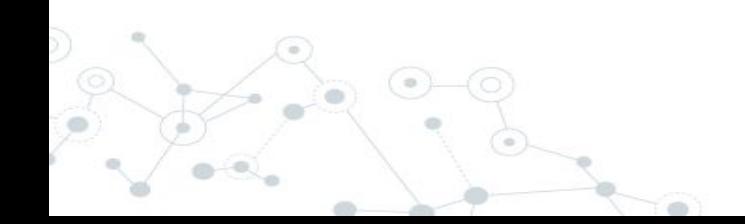

#### Types of Machine Learning

## **Unsupervised**

- Data without given labels
- Algorithm discovers layers and groups in data
- Can be used to find labels

## **Supervised**

Data with labels Model is trained to find correlation Prediction is based on correlation

#### **Clustering**

Clustering is an unsupervised task where data is grouped into clusters to find groups in data.

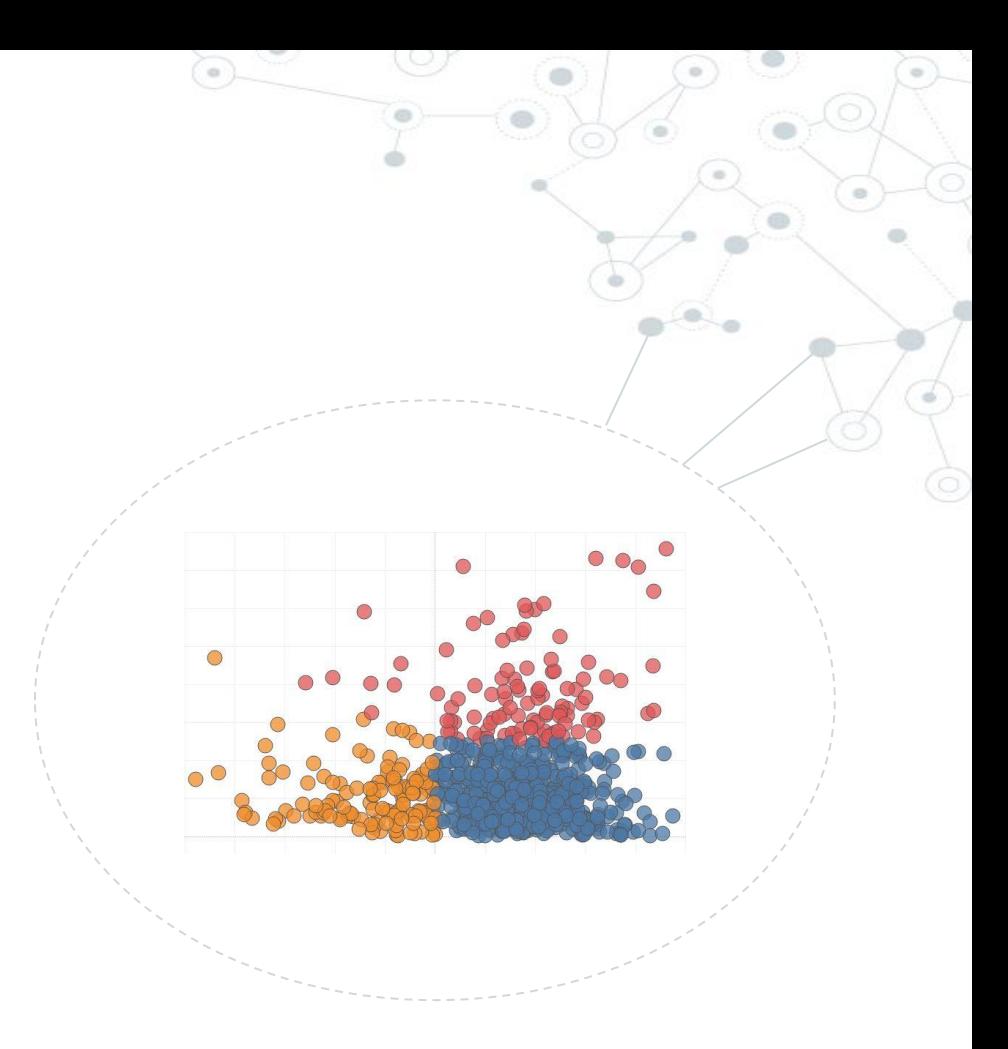

**How did I get my social media data?** A look at data mining.

#### The Program

### Python

- The language I programmed my algorithm in.
- ◎ All the APIs ran on my Python instance.
- ◎ I chose Python because it has a large library of machine learning and data mining APIs.

### Tweepy API

- The commands that Tweepy made to get data from Twitter.
- ◎ I downloaded this API, and my program could use the commands it gave.
- ◎ I used it to "stream" or get 500 tweets live.
- ◎ I then got the user from each tweet and got their follower count and tweet count.

The TensorFlow Environment

◎ Machine Learning requires a lot of preprocessing and algorithms. ◎ TensorFlow is an API that does it for you. ◎ I used the k-means method, which does clustering.

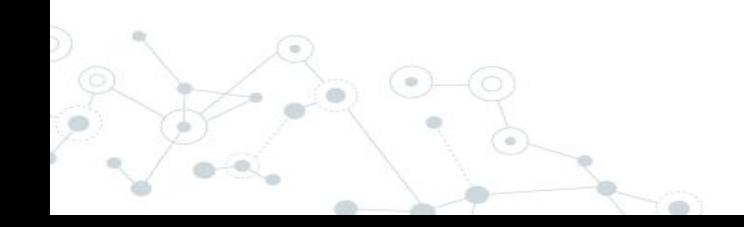

#### Matplotlib

- Matplotlib is another API, designed to plot data.
- It can plot scatter plots, points, and more. It served as a tool to display my data.

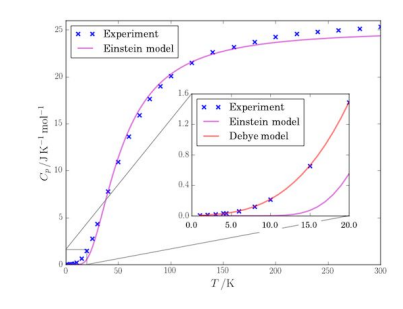

#### Putting It All Together

First, I gathered 500 tweets that referenced "north korea" and put them into a file. ◎ Then, I got the username from each tweet, and got that user's follower and tweet count.

Then, I ran my clustering algorithm. Finally, I plotted the data in each cluster.

#### The Design Process

**Gathering Twitter data from** 

**Tweepy Running the TensorFlow K-means algorithm**

**Plotting my data in matplotlib and seeing the results**

#### Program

 $print(a[i][0], a[i][1], i)$  $if (i == 499) :$ break  $i + 1$  $def input_fn()$ : return tf.train.limit\_epochs(tf.convert\_to\_tensor(a, dtype=tf.float32), num\_epochs=1)  $num \text{ clusters} = 3$ kmeans = tf.contrib.factorization.KMeansClustering(num\_clusters=num\_clusters, use mini batch=False)  $num$  iterations = 1000  $previous$  centers = None for \_ in range(num\_iterations): kmeans.train(input\_fn) cluster\_centers = kmeans.cluster\_centers()  $previous$  centers = cluster centers print ('cluster centers:', cluster centers) cluster\_indices = list(kmeans.predict\_cluster\_index(input\_fn))  $char = np.array(['ro', 'bo', 'go'])$ for p, point in enumerate(a):  $cluster\_index = cluster\_indices[p]$ center = cluster\_centers[cluster\_index] print(a[p][0], a[p][1], cluster\_index)<br>plt.plot(a[p][0], a[p][1], cluster\_index)<br>plt.plot(a[p][0], a[p][1], charar[cluster\_index])  $plt.show()$ 

#### $u = \text{input-output}(1, 2v)$  **E**  $i$  **E**  $j$  **E**  $j$  **E**  $j$  **E**  $api = tweepv.API(auth)$  $i = \emptyset$ class listener(StreamListener): def on data(self, data): global i  $all data = json.loads(data)$  $username = all data["user"]$  ["screen\_name"] user\_data = api.get\_user(username) a[i][0]=user\_data.followers\_count a[i][1]=user\_data.statuses\_count print(username, a[i][0], a[i][1])  $i \neq 1$  $if(i>9):$ return False else: return True def on error(self, status): print (status)  $t witterStream = Stream(auth. listener())$ twitterStream.filter(track=['north\_korea'])  $def input  $fn()$ :$

return tf.train.limit\_epochs(tf.convert\_to\_tensor(a, dtype=tf.float32), num\_epochs=1)

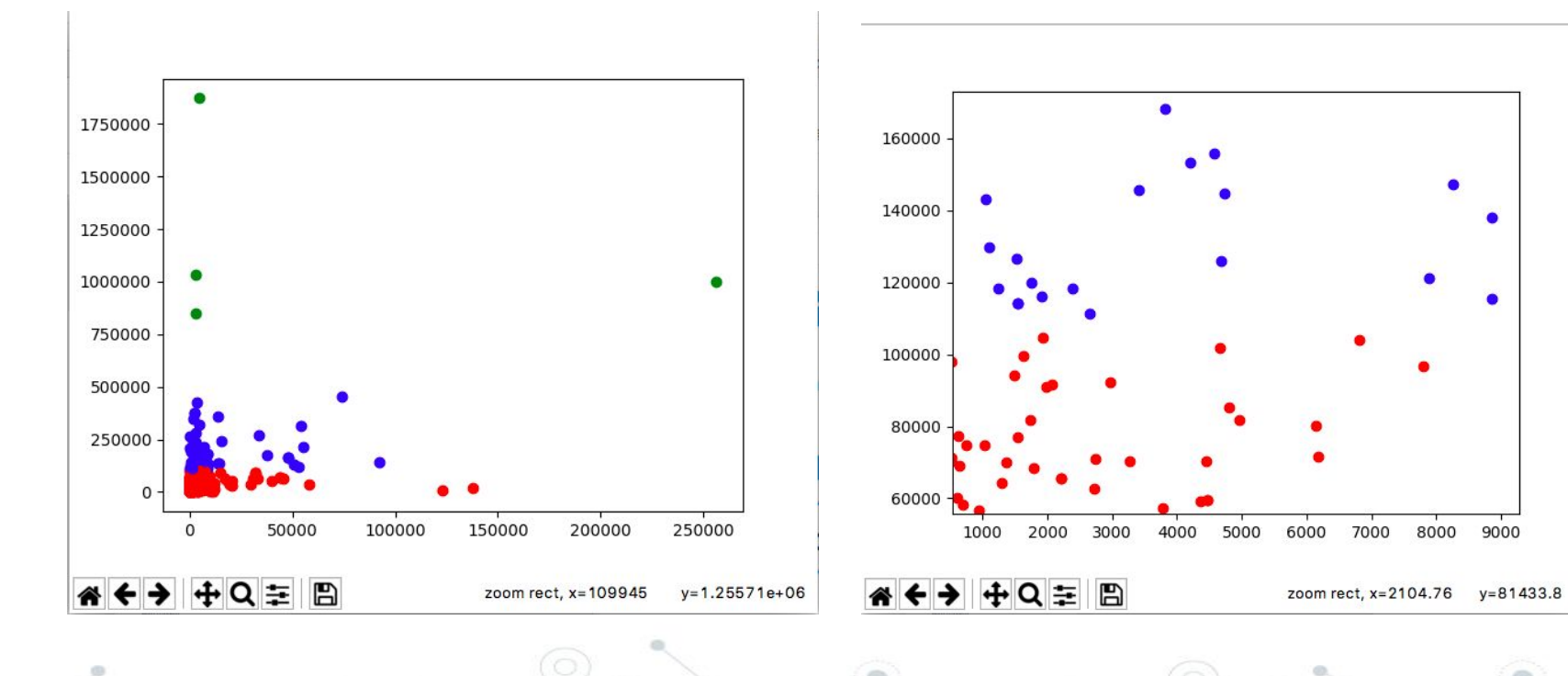

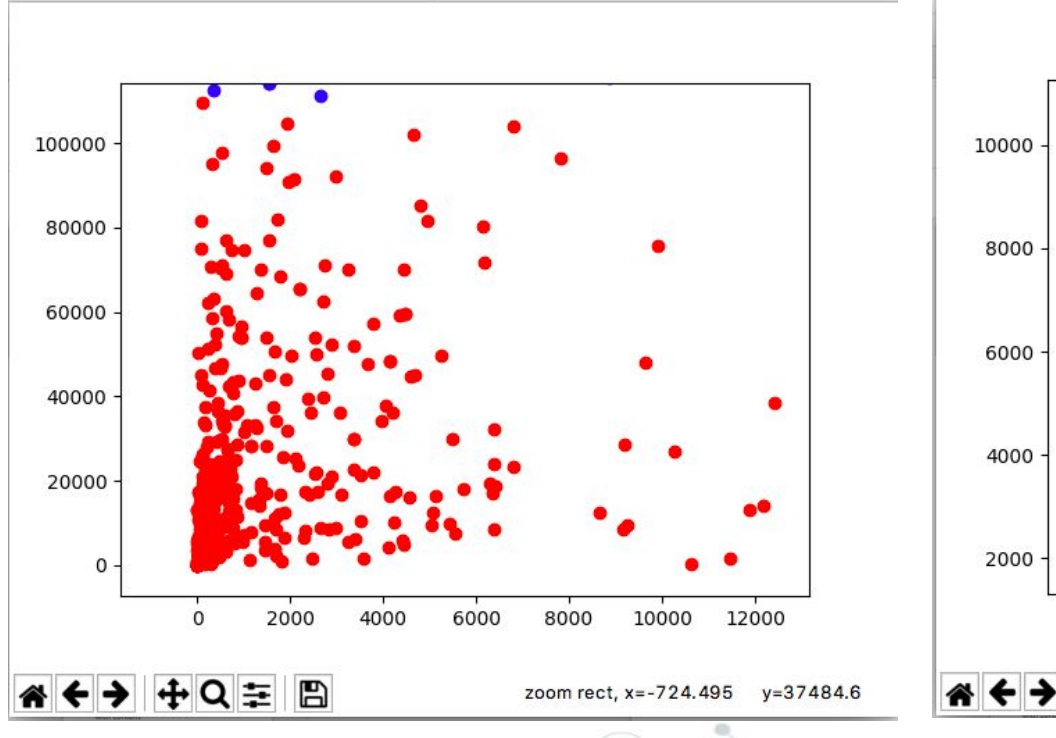

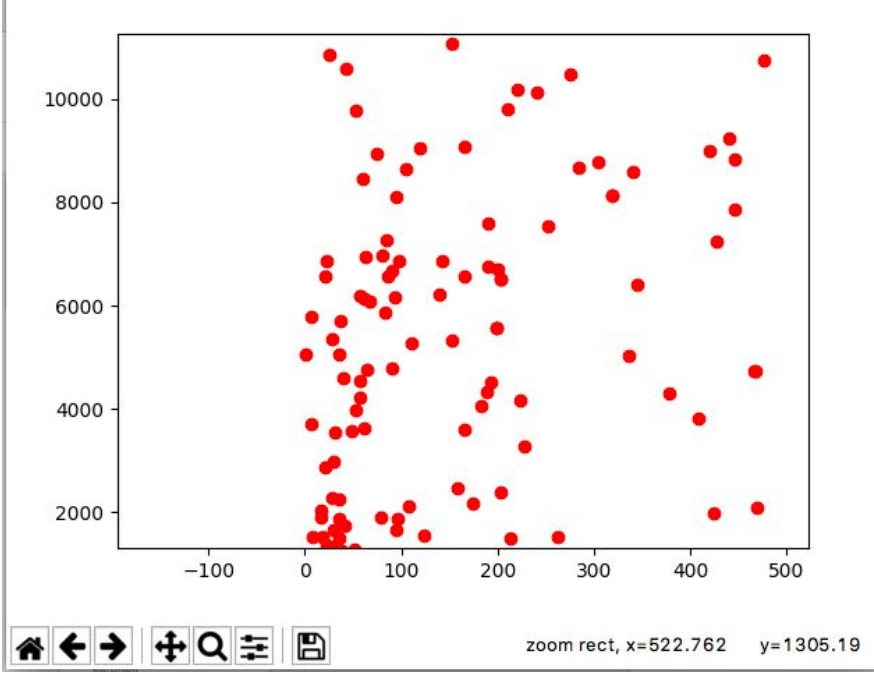

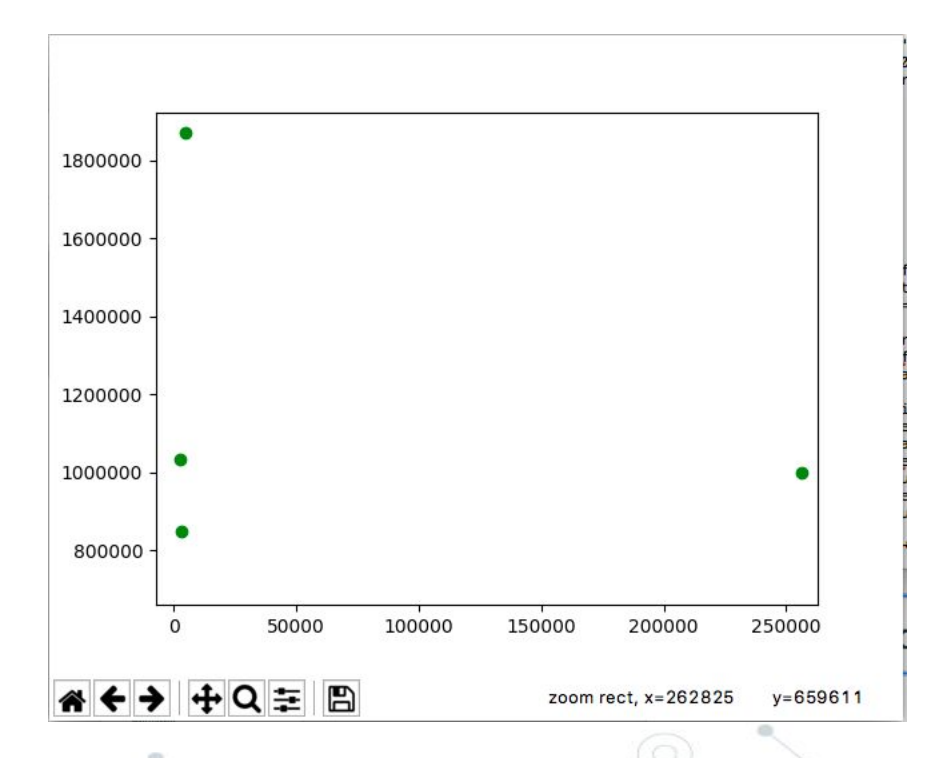

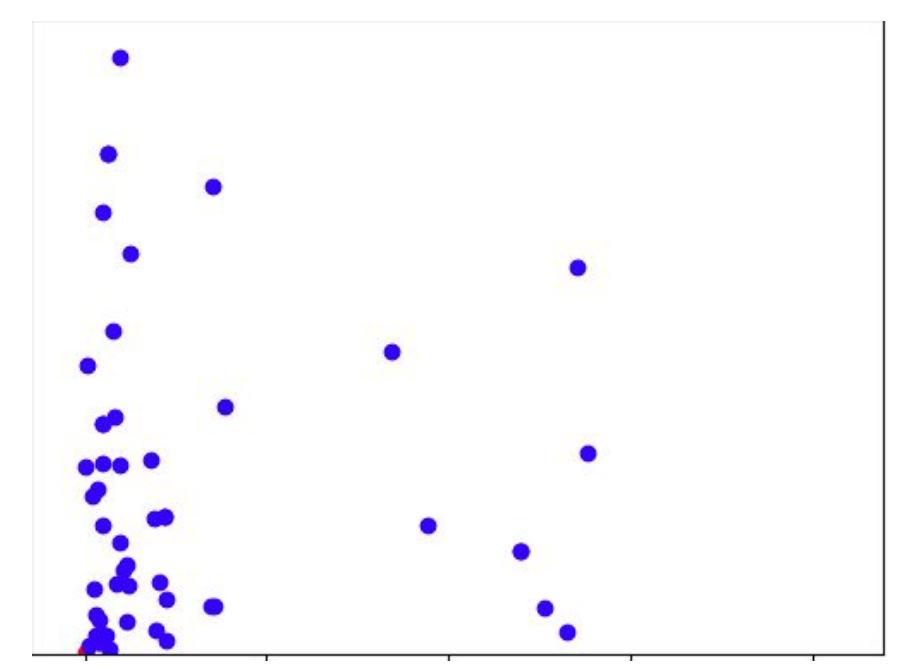

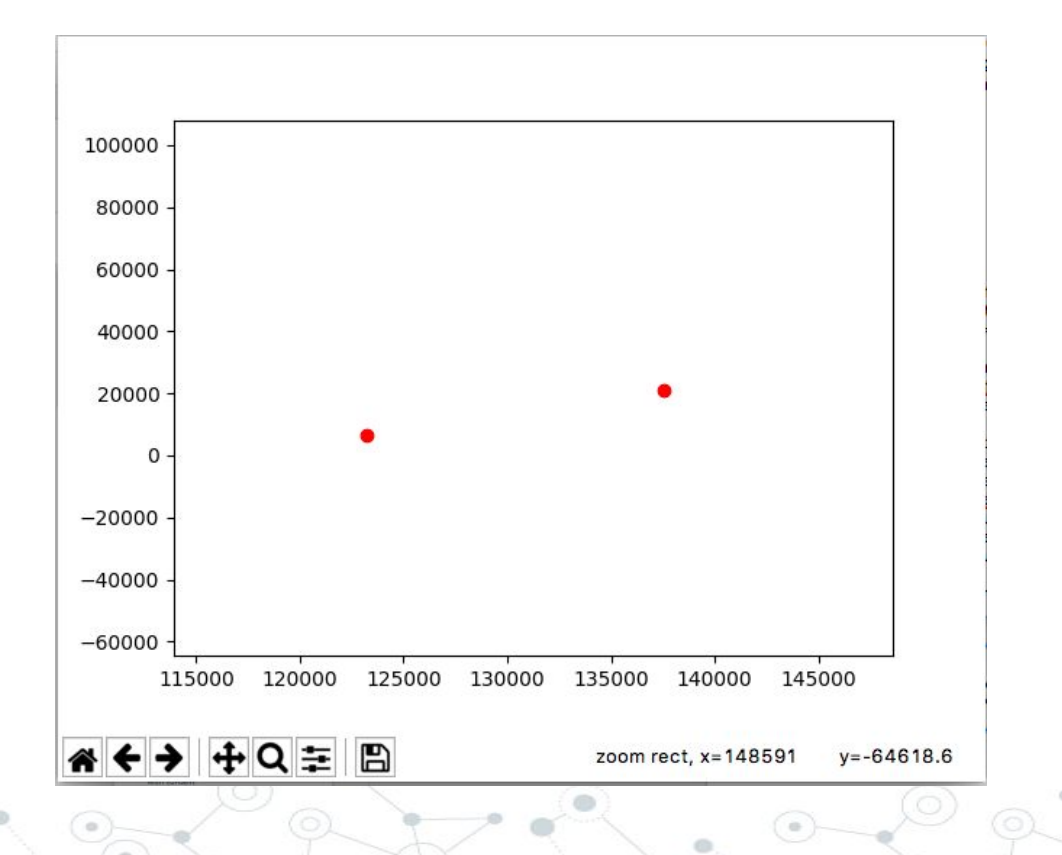

#### What Next?

#### $\overline{O}$

#### **Geolocation**

Geolocation can be used with any other variables to generate a map of users based on their location and another parameter.

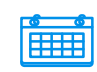

#### **Tweet Rate**

Using tweet rate, I can cluster users and determine which communities are bots.

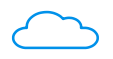

#### **Cloud**

I could migrate my algorithm to a Hadoop cluster or other cloud computer, giving me more processing power to process more tweets.

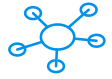

#### **Neural Network**

This clustering algorithm could be used as a preprocessor for a supervised algorithm, such as a neural net.

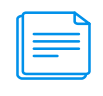

#### **Text**

I could use the spherical k-means algorithm to cluster tweets based on texts, and then do sentiment analysis or another algorithm.

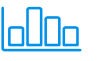

#### **Different Clustering**

I could use hierarchical clustering to build clusters of users and their status based on followers.

#### Works Cited

 $\textcircled{\small{\circ}}$ 

- <http://www.anc.ed.ac.uk/machine-learning/>
- [https://lagunita.stanford.edu/c4x/HumanitiesScience/](https://lagunita.stanford.edu/c4x/HumanitiesScience/StatLearning/asset/unsupervised.pdf) [StatLearning/asset/unsupervised.pdf](https://lagunita.stanford.edu/c4x/HumanitiesScience/StatLearning/asset/unsupervised.pdf)
- [https://towardsdatascience.com/the-7-steps-of-machi](https://towardsdatascience.com/the-7-steps-of-machine-learning-2877d7e5548e) [ne-learning-2877d7e5548e](https://towardsdatascience.com/the-7-steps-of-machine-learning-2877d7e5548e)
- http://www.stat.columbia.edu/~madigan/W2025/note s/clustering.pdf

#### Works Cited

[m.html](https://docs.scipy.org/doc/numpy-1.14.0/reference/generated/numpy.random.uniform.html)

- https://matplotlib.org/api/ as gen/matplo [tlib.pyplot.scatter.html](https://matplotlib.org/api/_as_gen/matplotlib.pyplot.scatter.html)
- [http://docs.tweepy.org/en/latest/api.html#](http://docs.tweepy.org/en/latest/api.html#API.get_status) [API.get\\_status](http://docs.tweepy.org/en/latest/api.html#API.get_status)
	- <https://twitter.com/sid58352832>
		- [https://docs.scipy.org/doc/numpy-1.14.0/r](https://docs.scipy.org/doc/numpy-1.14.0/reference/generated/numpy.random.uniform.html)

[eference/generated/numpy.random.unifor](https://docs.scipy.org/doc/numpy-1.14.0/reference/generated/numpy.random.uniform.html)

#### Works Cited

- [https://marcobonzanini.com/2015/03/09/](https://marcobonzanini.com/2015/03/09/mining-twitter-data-with-python-part-2/) [mining-twitter-data-with-python-part-2/](https://marcobonzanini.com/2015/03/09/mining-twitter-data-with-python-part-2/) <https://learningtensorflow.com/lesson6/> [https://apps.twitter.com/app/15040379/ke](https://apps.twitter.com/app/15040379/keys) **[ys](https://apps.twitter.com/app/15040379/keys)** [https://github.com/tensorflow/tensorflow/](https://github.com/tensorflow/tensorflow/blob/r1.8/tensorflow/contrib/factorization/python/ops/kmeans.py)
	- [blob/r1.8/tensorflow/contrib/factorization/](https://github.com/tensorflow/tensorflow/blob/r1.8/tensorflow/contrib/factorization/python/ops/kmeans.py) [python/ops/kmeans.py](https://github.com/tensorflow/tensorflow/blob/r1.8/tensorflow/contrib/factorization/python/ops/kmeans.py)

[https://github.com/tensorflow/tensorflow/](https://github.com/tensorflow/tensorflow/blob/r1.8/tensorflow/contrib/factorization/python/ops/kmeans.py) [blob/r1.8/tensorflow/contrib/factorization/](https://github.com/tensorflow/tensorflow/blob/r1.8/tensorflow/contrib/factorization/python/ops/kmeans.py) [python/ops/kmeans.py](https://github.com/tensorflow/tensorflow/blob/r1.8/tensorflow/contrib/factorization/python/ops/kmeans.py) [https://stackoverflow.com/questions/4941](https://stackoverflow.com/questions/49418325/use-tf-contrib-factorization-kmeansclustering) [8325/use-tf-contrib-factorization-kmeanscl](https://stackoverflow.com/questions/49418325/use-tf-contrib-factorization-kmeansclustering) [ustering](https://stackoverflow.com/questions/49418325/use-tf-contrib-factorization-kmeansclustering)